**Verve JazzClub - Chill-Out Jazz (2009)**

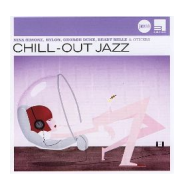

Written by blueseverseversels and the blueseversels of the blueseversels and the blueseversels of the bluesever

 *1. Beady Belle - Closer 3:17 2. Don Menza - Morning Song 6:53 3. George Shearing - Killing Me Softly 2:53 play 4. Francy Boland & The Orchestra - Autumn In New York 5:57 5. Eugen Cicero - Im Mondschein 4:54 6. James Brown - Home At Last 5:13 7. Jim Hall - In A Sentimantal Mood 5:50 8. Shirley Horn - Return To Paradise 5:09 9. Meshell Ndegeocello Feat. Sabina Sciubba - Aq[uariu](http://www.box.net/shared/iohigt9mz5)m 4:45 10. Sidsel Endresen - Traveling Still 4:54 11. Gonzales - Overnight 3:24* power and play 12. Roy Hargrove *- A Dream Of You 6:12 13. Nina Simone - Chilly Winds Don't Blow 4:02 14. Yusef Lateef - The Plum Blossom 4:55 15. George Duke - Feel 5:36 16. Nylon - Der Mond Hatte Frei 3:39* 

Chill out (częściej chillout) – gatunek muzyczny, w którego skład wchodzi wiele spokojnych stylów tworzonych przez artystów i producentów sceny muzyki elektronicznej. Od kilku lat szeroko pojęta muzyka chilloutowa cieszy się dużą popularnością, co objawia się m.in. przez sporą liczbę tzw. składanek chilloutowych na rynku. W Polsce duży wpływ na popularność tego gatunku muzyki wywarło Radio PiN.

download (mp3 @192 kbs):

uploaded yandex 4shared mega mediafire solidfiles zalivalka cloudmailru oboom

back